## UI Design: Ideas, Concepts, Suggestions

#### Wolfgang Zwick, National Instruments Germany GmbH

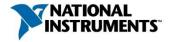

germany.ni.com

#### Agenda

- 1. Design guidelines for GUIs
- 2. Organization and layout of the screen
- 3. Scaling for different monitor resolutions
- 4. User interface design
- 5. EN ISO 9241

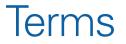

#### **UI:** User Interface

- How user interacts with the program
- First thing the user notices

- "UX": User Experience
  - Sometimes used interchangeably with UI
  - Broader, covers workflow

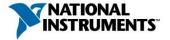

#### **Design Guidelines**

The Four Ws:

Where am I? Which path got me here? What can I do here? Where To? How can I navigate?

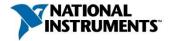

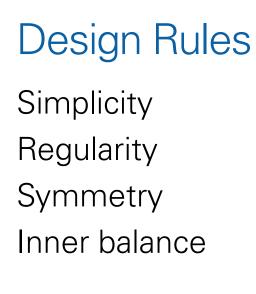

| Doptionen                                                                                                    |                                                                                                    |
|----------------------------------------------------------------------------------------------------|----------------------------------------------------------------------------------------------------|
| Kategorie A                                                                                                    | Frontpanel                                                                                                    |
| Blockdiagramm<br>Elemente- und Funktionenpalette<br>Umgebung<br>Suchen<br>Pfade<br>Drucken<br>Versionsverwaltung<br>Menüverknüpfungen<br>Versionshistorie<br>Sicherheit<br>Engine für Umgebungsvariablen<br>VI-Server<br>Webserver | Allgemein         Anschlussfeldanschlüsse standardmäßig erforderlich         V Lokales Dezimalzeichen verwenden*         Zahlen in Symbolen neuer VIs verwenden (1 bis 9)         Element-Editor durch Doppelklick öffnen         Blinkpause für Frontpanel-Elemente (in ms)         1000         * Änderungen werden erst bei einem Neustart von LabVIEW wirksam.         Hinweisstreifen und Beschriftung         Ø Tipps an Frontpanel-Elementen anzeigen         Beschriftungsposition: Bedienelemente         Klässisch         Standard-Beschriftungsposition: Anzeigeelemente         Klassisch         Elementdarstellung in neuen VIs         @ Modern |
|                                                                                                    | OK Abbrechen Hilfe                                                                                                    |

Contextual relationships should be displayed visually as a unit.

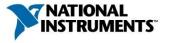

# Organizing Your Screen

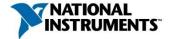

germany.ni.com

#### **Typical Screen Layout**

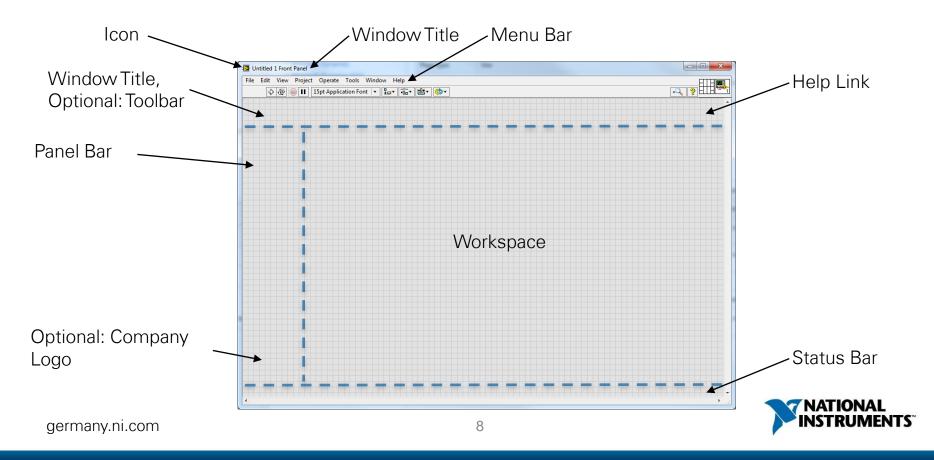

#### Screen Layout: DIAdem Example

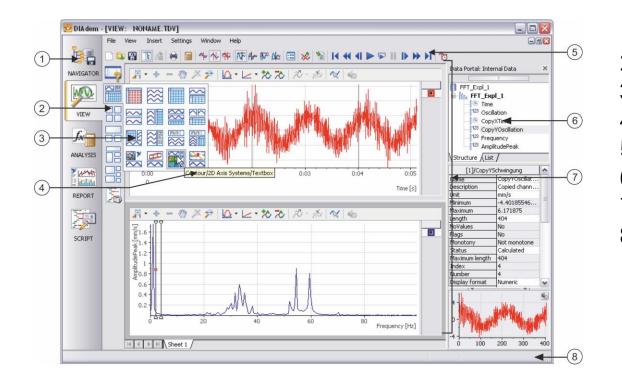

- Panel bar
- 2 Group bar
- 3 Function group
- 4 Tooltip
- 5 Toolbar
- 6 Data Portal
  - 7 Workspace

OFFMO TS

8 Status bar

germany.ni.com

#### Organizing Your Screen: Splitter Bars

- Window division with horizontal and vertical splitter bars
- Hide scrollbars.
- Narrow splitter bars.
- Splitter bars can be locked or moved.
- Define origin when sizing the window area.

| e Edit View Project Operate Tools Window Help                                                        |                                                                             |                                                |                   |                           | ETH. |
|----------------------------------------------------------------------------------------------------|-----------------------------------------------------------------------------|------------------------------------------------|-------------------|---------------------------|------|
| ↓ II 15pt Application Font   ▼ ↓ ↓ ↓ ↓ ↓ ↓ ↓ ↓ ↓ ↓ ↓ ↓ ↓ ↓ ↓ ↓ ↓ ↓                                   | · 변· 🔅 ·                                                                    |                                                | Containers        |                           | 8    |
| Visible kerns  Find Create Create Remove Kith Adjoining Splitters Splitter Sing Locked Splitter Syle |                                                                             |                                                |                   | Vert Splitter<br>SubPanel |      |
| Left Pane                                                                                            |                                                                             |                                                |                   |                           |      |
| Right Pane 🕨                                                                                         | Visible Items<br>Find<br>Create<br>Horizontal Scrollb<br>Vertical Scrollbar | →<br>ar →                                      |                   |                           |      |
|                                                                                                    | Pane Sizing                                                                 | Scale all Ob                                   | jects with Pane   |                           |      |
|                                                                                                    | Properties                                                                  | Scale Objec                                    | ts While Resizing |                           |      |
|                                                                                                    |                                                                             | ✓ Origin Stick                                 |                   |                           |      |
|                                                                                                    |                                                                             | Origin Stick<br>✓ Origin Stick<br>Origin Stick |                   |                           |      |

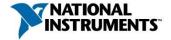

#### **Splitter Bars**

Divide front panel with splitter bars into several areas.

- Each window area behaves like a separate front panel.
- Each window area can have its own scrollbar.

11

| File Edit View Project Operate Tools Wi                                                           | ndow Help   |                |      |          | HIH     |
|---------------------------------------------------------------------------------------------------|-------------|----------------|------|----------|---------|
| 💠 🕸 🔘 🚺 15pt Application Font                                                                     | • 1.0• iii• | <b>≝</b> ∗ 🔅 - |      | ► Search | ? HIH 🖳 |
| Dverview: Demonstrates the use of Splitter Bars<br>to create a resizable panel.<br>instructions:  | Load        | Clear          | Stop |          |         |
| I. Run the VI.                                                                                    | 1-          |                |      |          |         |
| <ol> <li>Click the Load button to load a Sine waveform<br/>nto the graph.</li> </ol>              | 0.9-        |                |      |          |         |
| <ol> <li>Resize the window by dragging its lower right</li> </ol>                                 | 0.8-        |                |      |          |         |
| corner. Note that the graph and the string<br>ndicator resize with the window.                    | 0.7 -       |                |      |          |         |
| I. Click the Clear button to clear the graph.<br>5. Click Stop to stop the VI.                    | 0.6-        |                |      |          |         |
|                                                                                                   | 0.5-        |                |      |          |         |
|                                                                                                   | 0.4 -       |                |      |          |         |
|                                                                                                   | 0.3-        |                |      |          |         |
|                                                                                                   |             |                |      |          |         |
|                                                                                                   | 10.1-       |                |      |          |         |
|                                                                                                   | -0.2 - Wind |                |      |          |         |
|                                                                                                   | -0.1 -      |                |      |          |         |
|                                                                                                   |             |                |      |          |         |
|                                                                                                   | -0.2 -      |                |      |          |         |
| Note: The Display Message string and Waveform                                                     | -0.3 -      |                |      |          |         |
| Graph indicators are set to Scale Object with<br>Pane in their respective right-click menus. This | -0.4 -      |                |      |          |         |
| means that when the pane that owns them is                                                        | -0.5 -      |                |      |          |         |
| esized, the objects will resize with the pane.                                                    | -0.6 -      |                |      |          |         |
|                                                                                                   | -0.7 -      |                |      |          |         |
|                                                                                                   | -0.8 -      |                |      |          |         |
|                                                                                                   | -0.9 -      |                |      |          |         |
|                                                                                                   | -1-         |                |      |          |         |
|                                                                                                   |             |                |      |          |         |

#### Organizing Your Screen: Subpanels

- Add subpanel for workspace.
- Hide labels and frames.
- Chose "Scale Object with Pane" to get a scalable workspace.

| 🛃 GUI Demo [GUI Demo.vi] Front Panel *    |                                                                                                    |                                      |
|-------------------------------------------|----------------------------------------------------------------------------------------------------|--------------------------------------|
| File Edit View Project Operate Tools Wine | dow Help                                                                                                    | HTHE                                 |
| 🔹 🚺 15pt Application Font 🗸               | 】 \$ov ● ● ▼ ● ◆ ▼                                                                                                    | Containers 🛛                         |
|                                           |                                                                                                    | 🕆 🔍 Search 🖏 Customize▼              |
|                                           |                                                                                                    |                                      |
|                                           |                                                                                                    |                                      |
|                                           |                                                                                                    | Hor Splitter Vert SplitterNET Contai |
|                                           |                                                                                                    |                                      |
|                                           |                                                                                                    | Tab Control SubPanel ActiveX Cont    |
|                                           | Visible Items                                                                                                    |                                      |
|                                           | Description and Tip<br>Find                                                                                                    |                                      |
|                                           | Create  Replace  Advanced  Fit Control to Pane                                                                                                    |                                      |
|                                           | Scale Object with Pane                                                                                                    |                                      |
|                                           | risble kens<br>risble kens<br>risble kens<br>risble kens<br>treate<br>papice<br>t Control Dane<br>cade Object with Pane<br>dake Panel Transport<br>slow User to Open Diagram |                                      |
|                                           | Properties                                                                                                    |                                      |
|                                           |                                                                                                    |                                      |
|                                           |                                                                                                    |                                      |
|                                           |                                                                                                    |                                      |
|                                           |                                                                                                    |                                      |
|                                           |                                                                                                    |                                      |
| *****************                         |                                                                                                    |                                      |

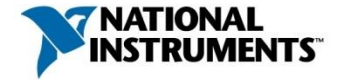

#### Using Subpanels to Display Front Panels

Integrate the front panel of another VI into your UI using subpanels

- Increases scalability and modularity
- You can divide a block diagram into several VIs (cf. Tab Control)

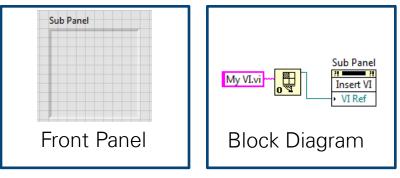

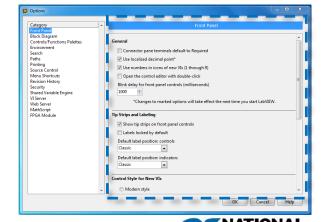

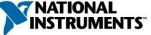

#### How to Organize the Subpanel Workspace

- Separate the subpanel with splitter bars.
- Set minimal window size.
- Define window title.

| 🖪 S  | ubPanel.vi Fro | ont Pane | 4 *      |             |      |   |   |            |           |        |   |  |       |      |   | - 0 |        |
|------|----------------|----------|----------|-------------|------|---|---|------------|-----------|--------|---|--|-------|------|---|-----|--------|
| File | Edit View      |          |          |             |      |   |   |            |           |        |   |  |       |      |   | F   | PLUGIN |
|      | $\Rightarrow$  | - 11     | 15pt App | lication Fo | nt 🖃 | * | • | <u>*</u> * | <b>\$</b> |        |   |  | ► Sea | arch | 9 | ? H | PLUGIN |
|      |                |          |          |             |      |   |   |            |           | l Titl | e |  |       |      |   |     |        |
|      |                |          |          |             |      |   |   |            |           |        |   |  |       |      |   |     |        |
|      |                |          |          |             |      |   |   |            |           |        |   |  |       |      |   |     |        |
|      |                |          |          |             |      |   |   |            |           |        |   |  |       |      |   |     |        |
|      |                |          |          |             |      |   |   |            |           |        |   |  |       |      |   |     |        |
|      |                |          |          |             |      |   |   |            |           |        |   |  |       |      |   |     |        |
|      |                |          |          |             |      |   |   |            |           |        |   |  |       |      |   |     |        |
|      |                |          |          |             |      |   |   |            |           |        |   |  |       |      |   |     |        |
|      |                |          |          |             |      |   |   |            |           |        |   |  |       |      |   |     |        |
|      |                |          |          |             |      |   |   |            |           |        |   |  |       |      |   |     |        |
|      |                |          |          |             |      |   |   |            |           |        |   |  |       |      |   |     |        |
|      |                |          |          |             |      |   |   |            |           |        |   |  |       |      |   |     |        |
|      |                |          |          |             |      |   |   |            |           |        |   |  |       |      |   |     |        |
|      |                |          |          |             |      |   |   |            |           |        |   |  |       |      |   |     |        |
|      |                |          |          |             |      |   |   |            |           |        |   |  |       |      |   |     |        |
|      |                |          |          |             |      |   |   |            |           |        |   |  |       |      |   |     |        |
|      |                |          |          |             |      |   |   |            |           |        |   |  |       |      |   |     |        |
|      |                |          |          |             |      |   |   |            |           |        |   |  |       |      |   |     |        |
|      |                |          |          |             |      |   |   |            |           |        |   |  |       |      |   |     |        |
|      |                |          |          |             |      |   |   |            |           |        |   |  |       |      |   |     |        |
|      |                |          |          |             |      |   |   |            |           |        |   |  |       |      |   |     |        |
|      |                |          |          |             |      |   |   |            |           |        |   |  |       |      |   |     |        |

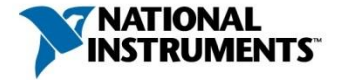

#### How to Organize the Subpanel Workspace

- Place control elements in a separate area, since you do not want controls to scale.
- Define scaling origin for control elements.
- You can hide splitter bars during execution by coloring them with the background color.

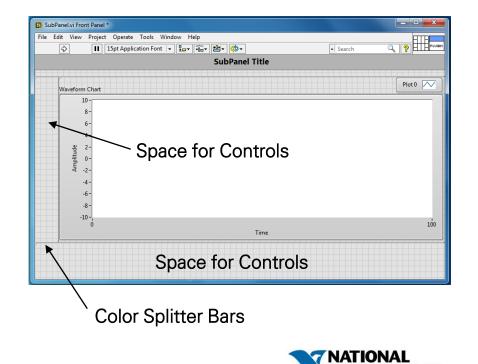

#### Organizing Your Screen: Panel Bar

- Add and arrange controls
- Define mechanical action
- Hide frames and labels

| Image: Second Second Secon                                 | <ul> <li>Search</li> </ul> |  |
|----------------------------------------------------------------------------------------------------|----------------------------|--|
| Acquire Explore Present                                                                                                    |                            |  |
| Acquire processing and the second second sec |                            |  |
| Acquire processing and the second second sec |                            |  |
| Acquire processing and the second second sec |                            |  |
| Acquire processing and the second second sec |                            |  |
| Acquire<br>Explore Present                                                                                                    |                            |  |
| Explore Present                                                                                                    |                            |  |
| Present                                                                                                    |                            |  |
| Present                                                                                                    |                            |  |
|                                                                                                    |                            |  |
|                                                                                                    |                            |  |
|                                                                                                    |                            |  |
|                                                                                                    |                            |  |
|                                                                                                    |                            |  |
|                                                                                                    |                            |  |
|                                                                                                    |                            |  |
|                                                                                                    |                            |  |
|                                                                                                    |                            |  |
|                                                                                                    |                            |  |
|                                                                                                    |                            |  |
|                                                                                                    |                            |  |
|                                                                                                    |                            |  |
|                                                                                                    |                            |  |
|                                                                                                    |                            |  |
|                                                                                                    |                            |  |
|                                                                                                    |                            |  |
|                                                                                                    |                            |  |
|                                                                                                    |                            |  |
|                                                                                                    |                            |  |
|                                                                                                    |                            |  |
|                                                                                                    |                            |  |
|                                                                                                    |                            |  |
|                                                                                                    |                            |  |

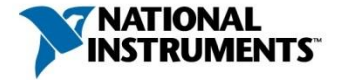

#### Add Decals to Buttons

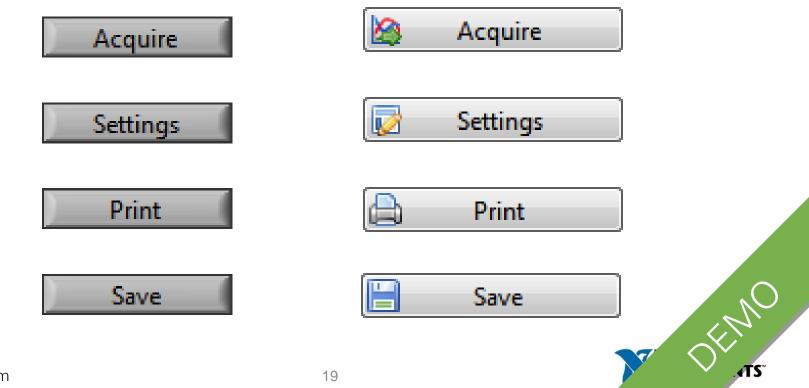

germany.ni.com

#### Organizing Your Screen: Status Bar

 Add string indicator and a state bar to the progress bar

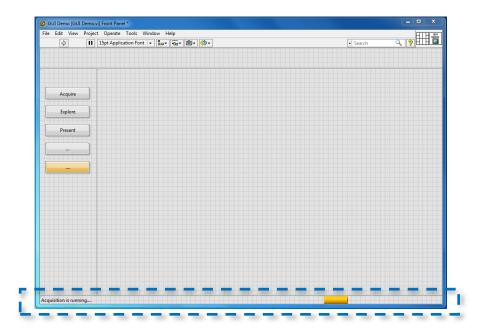

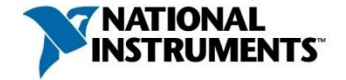

#### Organizing Your Screen: Other Elements

- Application name
- Company logo (optional)
- Help button (optional)

|               | roject Operate Tools Wind 15pt Application Font |                    | Search   | ? III |
|---------------|-------------------------------------------------|--------------------|----------|-------|
| \$            | I ISpt Application Font   ▼                     | <br>• <b>6</b> 9 • | ► Search |       |
|               |                                                 |                    |          |       |
| <b>GUI De</b> | mo                                              |                    |          |       |
|               |                                                 |                    |          |       |
|               |                                                 |                    |          |       |
|               |                                                 |                    |          |       |
| A             |                                                 |                    |          |       |
| Acquire       |                                                 |                    |          |       |
|               |                                                 |                    |          |       |
| Explore       |                                                 |                    |          |       |
|               | J                                               |                    |          |       |
|               | <b>`</b>                                        |                    |          |       |
| Present       |                                                 |                    |          |       |
|               |                                                 |                    |          |       |
|               |                                                 |                    |          |       |
|               |                                                 |                    |          |       |
|               | <b>`</b>                                        |                    |          |       |
|               |                                                 |                    |          |       |
|               |                                                 |                    |          |       |
|               |                                                 |                    |          |       |
|               |                                                 |                    |          |       |
|               |                                                 |                    |          |       |
|               |                                                 |                    |          |       |
|               |                                                 |                    |          |       |
|               |                                                 |                    |          |       |
|               |                                                 |                    |          |       |
| POWERED BY    |                                                 |                    |          |       |
|               |                                                 |                    |          |       |
|               |                                                 |                    |          |       |
|               |                                                 |                    |          |       |
|               |                                                 |                    |          |       |
|               |                                                 |                    |          |       |
| LabVIEW.      |                                                 |                    |          |       |
|               |                                                 |                    |          |       |

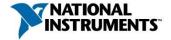

### Window Size & Scaling

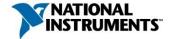

germany.ni.com

#### Setting Window Size

- Hide scrollbars
- Set minimal window size
- Set window position during run-time

| lit View Project Operate Tools Window Help                                                                                                    |                               |                 | HITH MIL        |
|----------------------------------------------------------------------------------------------------|-------------------------------|-----------------|-----------------|
| 수 🛞 🖲 🔲 15pt Application Font 🔻 🗫 🙃 🖄 🕬 🗸                                                                                                    |                               | • Search        | <b>, , , HE</b> |
|                                                                                                    |                               |                 |                 |
| VI Properties                                                                                                    |                               |                 |                 |
| Category Window Size                                                                                                    |                               |                 |                 |
| Minimum Panel Size                                                                                                    |                               |                 |                 |
| Width 1024 Height E VI Properties                                                                                                    |                               |                 | 22              |
| Maintain proportions of window for diffe<br>Scale all objects on front panel as the win<br>*Applies only to single pane panels<br>Monitor<br>Primary • | Top 0<br>Left 0<br>Panel Size | Window Position |                 |
|                                                                                                    |                               |                 |                 |

#### Scaling Example

- Only the diagram scales with the window size, controls keep their size.
- A front panel with 1024x768 pixels fits on almost any screen and can be enlarged as required.

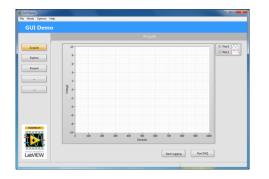

25

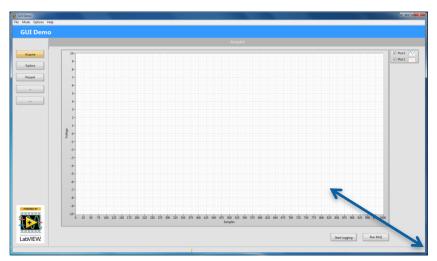

# **UI Design Elements**

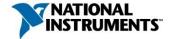

germany.ni.com

#### Startup Screen (Splash Screen)

The startup screen informs the user about a program being loaded

- Usually, the startup screen does not fill the whole screen
- Customize window appearance

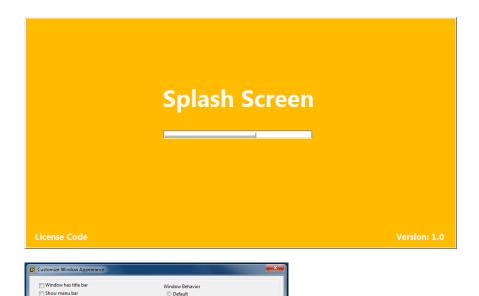

Floating

Modal

Window runs transparently

Allow user to resize window

Highlight Enter boolean

Allow user to minimize window

Allow default run-time shortcut menus

OK Cancel Help

**7 NATION** 

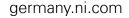

Show vertical scroll bar\*

Show toolbar when running

Show Run Continuously button

Show front panel when called Close afterwards if originally closed Show front panel when loaded

Show Abort button

Show Run button

\*Applies only to single pane panels

#### Front Panel Object Styles

Display options for controls and indicators: "Silver", "Modern", "Classic", and "System"

| Page 1 Page 2         | Page 1 Page 2                 | Page 1 Page 2                                                                                  | Page 1 Page 2                 |
|-----------------------|-------------------------------|------------------------------------------------------------------------------------------------|-------------------------------|
| Numeric Select a File | Numeric<br>0<br>Select a File | Numeric<br>D<br>Select a File<br>D<br>D<br>D<br>D<br>D<br>D<br>D<br>D<br>D<br>D<br>D<br>D<br>D | Numeric<br>0<br>Select a File |
| Multicolumn Listbox   | Multicolumn Listbox           | Multicolumn Listbox                                                                            | Multicolumn Listbox           |
| OK Cancel Stop        | OK Cancel STOP                | OK Cancel STOP                                                                                 | OK Cancel STOP                |

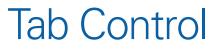

Use to overlap several elements in a small front panel area

Note: The block diagram becomes confusing if the whole application is divided using tabs

| D NI Example Finder             |                                                                          |                          |   |                                                               |
|---------------------------------|--------------------------------------------------------------------------|--------------------------|---|---------------------------------------------------------------|
| Browse Search D                 | ouble-click an example to open it.                                       |                          |   | Information                                                   |
|                                 | ^ 784 examples match your search criteria                                | ^ ^                      | * | Description:                                                  |
| Enter Reyword(s)<br>Tab control | Programmatically Manipulate a Tab Control.vi                             |                          | Ξ | This example, while not                                       |
|                                 | CAN Signals Receive.lvproj                                               | CEN CEN                  |   | specifically written for the<br>LabVIEW Real-Time Module.     |
| Search                          | CAN Signals Transmit.lvproj                                              | CUM<br>CUM<br>CUM<br>CUM |   | runs on RT targets.                                           |
| Double-click keyword(s)         | NI-987x Serial Loopback.lvproj                                           | 🏷 🌚                      |   | Tuis on RT urgets.                                            |
| bouble click keyword(3)         | Passing Command Line Parameters.vi                                       | Ð                        |   | Shows how to programmatically                                 |
| control                         | Arbitrary Wave Display.vi                                                | Ð                        |   | manipulate the appearance of a                                |
| controllability                 | Count RTSI Events with DAQmx.vi                                          | Ð                        |   | tab control. Specific examples                                |
| controller                      | Display Logfile as Frames.vi                                             | E CAN                    |   | include changing the names of<br>the pages, changing the page |
| controlling                     | Generate RTSI Events with DAQmx.vi                                       |                          |   | enabled state, hiding pages, and                              |
| controls                        | Get Names with Waveform Input.vi                                         | 🔁 ដូរ                    |   | coloring individual pages                                     |
|                                 | Net Interface Logging.vi                                                 | 🔁 ភ្នំអ                  |   | different colors.                                             |
|                                 | Waveform Input.vi                                                        | E CAN                    |   |                                                               |
|                                 | CDEx Design PID Controller for Stability and<br>Performance (Margins).vi |                          |   |                                                               |
|                                 | CDEx Quadruple Tank Model Conversion.vi                                  | Ð                        |   | · · ·                                                         |
|                                 | CDEx State-Space Analysis.vi                                             | Ð                        |   | Requirements                                                  |
|                                 | PID Design for Second Order Continuous<br>System.vi                      | Ð                        |   |                                                               |
|                                 | PID Design for Second Order Discrete System.vi                           |                          |   |                                                               |
|                                 | Color Map (Offline).vi                                                   | Ð                        |   |                                                               |
| Visit ni.com                    | Extract Most Significant Order Waveforms<br>(Offline).vi                 | A                        |   |                                                               |
| for more examples               | Load Data and Perform Order Analysis (Analog<br>Tach).vi                 | Þ                        |   |                                                               |
| No hardware chosen              | Order Power Spectrum (Offline).vi                                        | (D)                      | - |                                                               |
| I vo naroware chosen            | 0 1 T 1 1 1 1 10 (000 ) -                                                | - 179901                 |   |                                                               |
| Limit results to hardware       | Add to                                                                   | Favorites                |   | Setup Help Close                                              |

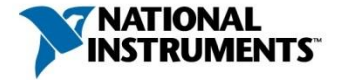

#### Tab Control

Tip:

- You can wire the enumerated control terminal of the tab control to the selector of a Case structure to produce cleaner block diagrams.
- It is easier to structure a complete front panel with subpanels.

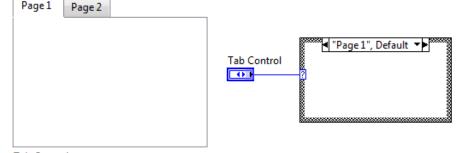

Tab Control

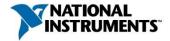

#### Tables

A lot of information can be displayed in a small space using a table

Coloring the cells helps to better categorize data

Table

| Sample | Channel 0 | Channel 1 | Channel 2 | Channel 3 |  |
|--------|-----------|-----------|-----------|-----------|--|
| 0      | 2.762     | 3.454     | 3.804     | 4.306     |  |
| 1      | 3.255     | 3.681     | 4.139     | 4.632     |  |
| 2      | 3.510     | 3.994     | 4.498     | 4.634     |  |
| 3      | 3.782     | 4.345     | 4.387     | 4.753     |  |
| 4      | 2.820     | 3.290     | 3.962     | 4.369     |  |
| 5      | 2 244     | 2 581     | / 255     | 1 168     |  |

Table

| Sample | Channel 0 | Channel 1 | Channel 2 | Channel 3 | 4 |
|--------|-----------|-----------|-----------|-----------|---|
| 0      | 2.762     | 3.454     | 3.804     | 4.306     |   |
| 1      | 3.255     | 3.681     | 4.139     | 4.632     |   |
| 2      | 3.510     | 3.994     | 4.498     | 4.634     |   |
| 3      | 3.782     | 4.345     | 4.387     | 4.753     |   |
| 4      | 2.820     | 3.290     | 3.962     | 4.369     |   |
| 5      | 2 244     | 2 581     | // 255    | 1 168     |   |

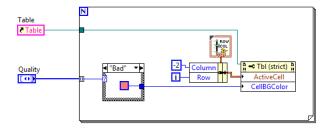

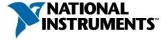

#### **Defer Panel Updates**

Enabling front panel objects can be suspended.

 Increases the execution rate and avoids lagging when modifying large tables and graphs.

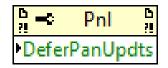

#### Table

| Sample | Channel 0 | Channel 1 | Channel 2 | Channel 3 |  |
|--------|-----------|-----------|-----------|-----------|--|
| 0      | 2.762     | 3.454     | 3.804     | 4.306     |  |
| 1      | 3.255     | 3.681     | 4.139     | 4.632     |  |
| 2      | 3.510     | 3.994     | 4.498     | 4.634     |  |
| 3      | 3.782     | 4.345     | 4.387     | 4.753     |  |
| 4      | 2.820     | 3.290     | 3.962     | 4.369     |  |
| 5      | 2 244     | 2 591     | / 255     | 1 168     |  |

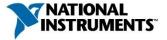

#### Tree Controls

For complex UIs, you can use tree controls instead of a panel bar

- Entries of tree controls are grouped in categories.
- You can add custom symbols to the tree controls.

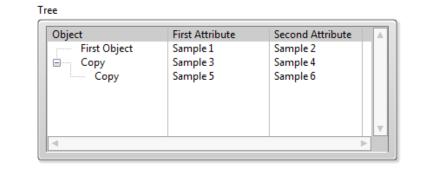

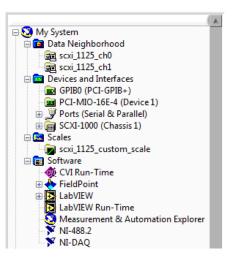

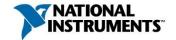

#### Dialog

Dialog boxes stay in the foreground and do not have menu bars, scrollbars, or toolbars.

Windows cannot be resized

Note: The calling loop of the dialog is being blocked until the dialog is closed again.

| Physical Channel | Channel Name | Min | Max | Terminal Configuration | Unit | Pre-Scaled Unit Scaled Unit | Gain | Offset |  |
|------------------|--------------|-----|-----|------------------------|------|-----------------------------|------|--------|--|
| Physical Channel | Channel Name | Min | Max | Terminal Configuration | Unit | Pre-Scaled Unit Scaled Unit | Gain | Offset |  |
| Physical Channel | Channel Name | Min | Max | Terminal Configuration | Unit | Pre-Scaled Unit Scaled Unit | Gain | Offset |  |
| Physical Channel | Channel Name | Min | Max | Terminal Configuration | Unit | Pre-Scaled Unit Scaled Unit | Gain | Offset |  |

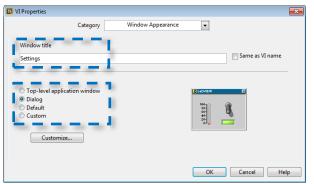

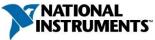

#### .NET Control

#### Benefit

- Greatly reduces programming time
- Very powerful

#### Disadvantage

- Only supported on Windows platform
- Compatibility between different .NET not guaranteed

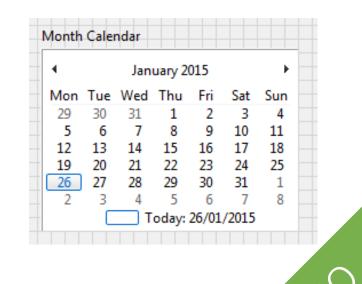

#### **XControl**

XControls add functionality to indicators or controls.

 You can create complex controls and indicators, without the user having to understand the underlying functionality.

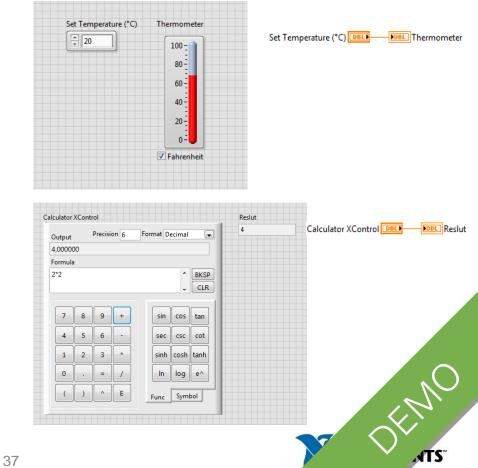

#### Customize Menu

Edit >> Run-Time Menu

| 🖪 G  | UI Demo |                           |              |
|------|---------|---------------------------|--------------|
| File | Mode    | Options Help              |              |
|      |         | Settings                  |              |
|      | GUI     | Configure Hardware in MAX |              |
|      |         |                           | -<br>Evoloro |

| Menu Editor - \\ch-bad-fs1\Users\Corinne\AES Praktikum\QMH-GU | I-Demo_WZ - 20150121_IN WORK\QMH-GUI-Demo_WZ - 20150121\ | x |
|---------------------------------------------------------------|----------------------------------------------------------|---|
| File Edit Help                                                |                                                          |   |
| <b>+</b> ×                                                    |                                                          | ? |
| Preview: File Mode Options Help                               |                                                          |   |
| File A                                                        | Item Properties<br>Item Type:                            |   |
| <br>Exit                                                      | Application Item                                         |   |
| → Mode<br>→ Options                                           | File                                                     |   |
| Settings                                                      | Item Tag:                                                |   |
| Configure Hardware in MAX                                     | APP_FILE                                                 |   |
| Help<br>GUI Demo Help                                         | Enabled     Checked                                      |   |
| About GUI Demo                                                | Shortcut (Press key combination):                        |   |
| ۲ (۱۹۹۵)                                                      |                                                          |   |

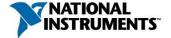

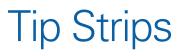

Short descriptions that pop up when you move your cursor over an object during VI execution

| 🔄 GUI Demo                                       |      |                                                                                                    |
|--------------------------------------------------|------|----------------------------------------------------------------------------------------------------|
| File Mode Options                                | Help |                                                                                                    |
| GUI Dem                                          | 0    |                                                                                                    |
|                                                  |      |                                                                                                    |
| Acquire<br>Explore<br>Explore Dat<br>Present<br> | ta   | File Path C:\Users\NI\Desktop  File Browser  File Name Demo_2014_09_18_14_55_25.tdms Demo_2014_09_18_16_22_0.tdms Demo_2014_09_18_16_22_0.tdms Demo_2014_09_18_16_22_0.tdms Demo_2014_09_18_16_22_0.tdms Demo_2014_09_18_16_22_5.tdms Demo_2014_09_18_16_22_5.tdms Demo_2014_09_18_16 |

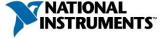

#### Decorations

Decorations group or separate front panel objects without any impact on the function of a VI

> Decorations include frames, lines, and arrows

| Configuration                     | Triggering                      | Advanced | Timing | Logging                                           |         |                                                                               |        |
|-----------------------------------|---------------------------------|----------|--------|---------------------------------------------------|---------|-------------------------------------------------------------------------------|--------|
| Channel Setti<br>Volta<br>Volta   | De                              | etails 💓 |        | Settings<br>Settings<br>Signal Inpu<br>Max<br>Min | R Cal   | Scaled Units                                                                  |        |
|                                   | Add Channels I<br>1 more channe | els to   | •      |                                                   |         | Terminal Configuratio<br>Differential<br>Custom Scaling<br><no scale=""></no> | n<br>V |
| —Timing Setting<br>Acquisition Ma |                                 | 4        | T      | Samples                                           | to Read | Rate (Hz)                                                                     | 1k     |

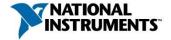

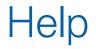

# Program should support the user by offering help

| 🖪 G  | UI Demo |         |      |                             |        |
|------|---------|---------|------|-----------------------------|--------|
| File | Mode    | Options | Help |                             |        |
|      | GUI     | Den     |      | I Demo Help<br>out GUI Demo | Ctrl+? |
|      |         |         |      |                             |        |

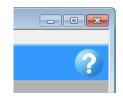

| ettings          |              |     |     |                        |      |                 |             |      |        |  |
|------------------|--------------|-----|-----|------------------------|------|-----------------|-------------|------|--------|--|
| Q Configuration  | Default Path |     |     |                        |      |                 |             |      |        |  |
| I Configuration  |              |     |     |                        |      |                 |             |      |        |  |
| Physical Channel | Channel Name | Min | Max | Terminal Configuration | Unit | Pre-Scaled Unit | Scaled Unit | Gain | Offset |  |
| Physical Channel | Channel Name | Min | Max | Terminal Configuration | Unit | Pre-Scaled Unit | Scaled Unit | Gain | Offset |  |
| Physical Channel | Channel Name | Min | Max | Terminal Configuration | Unit | Pre-Scaled Unit | Scaled Unit | Gain | Offset |  |
| Physical Channel | Channel Name | Min | Max | Terminal Configuration | Unit | Pre-Scaled Unit | Scaled Unit | Gain | Offset |  |

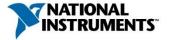

#### Status Information for Users

Status bars, progress bars, and cursors inform users about the status of the application.

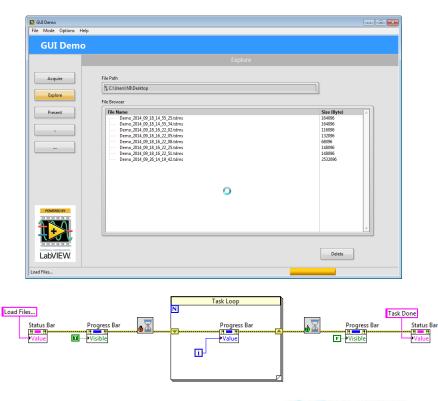

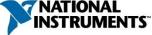

germany.ni.com

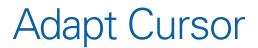

# Hourglass cursor informs user to wait

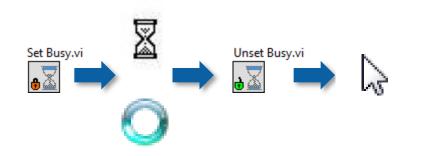

Cursor symbol informs user about required action.

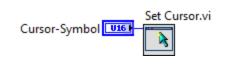

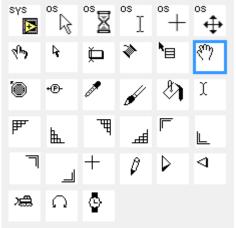

#### Fonts and Text Characteristics

Standard fonts vary depending on the platform

Limit VI to the three standard fonts:

- Application
- System
- Dialog

Text size

- Leave room for font to expand or contract
- Set the label/text box to Size to Text

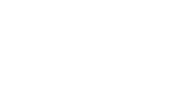

10 -

n –

Numeric Label

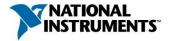

### Using Colors

- Use colors sparingly
- Favor pastel shades
- Do not use saturated colors
- Use a maximum of 5 meaningful colors
- Be careful when using contrasting colors

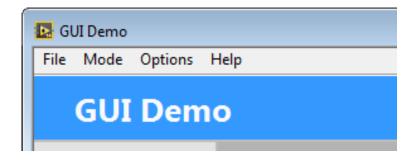

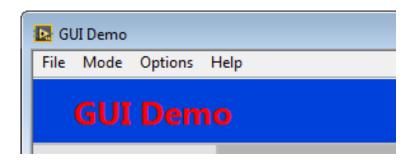

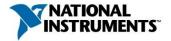

#### Formulate Dialogs Properly

When a dialog describes an action, the user is enticed to execute that action without considering the consequences

Better: Describe the "effect" of the action.

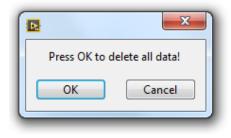

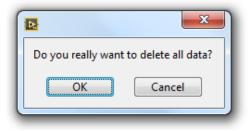

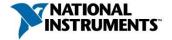

#### **Touchpanel User Interface**

- Controls should be easy to use with fingers.
- Ensure sufficient spacing between controls to avoid wrong choices.

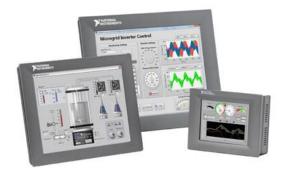

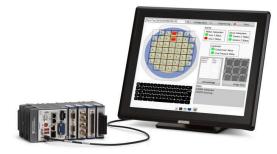

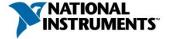

#### EN ISO 9241

The standard EN ISO 9241 contains regulations for human-computer interaction and is made up of multiple parts.

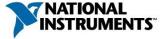

#### EN ISO 9241

#### EN ISO 9241

Visual display requirements (part 3)

Requirements for displayed colors (part 8)

Presentation of information (part 12)

User guidance (part 13)

Menu dialogs (part 14)

Dialog principles (part 110)

Guidance on software individualization (part 129)

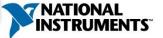

germany.ni.com